This is DMB.txt, A Maple package to explore Dynamical models in Biology (both discrete and continuous) accompanying the class Dynamical Models in Biology, Rutgers University. Taught by Dr. Z. (Doron Zeilbeger)

> The most current version is available on WWW at: http://sites.math.rutgers.edu/~zeilberg/tokhniot/DMB.txt . Please report all bugs to: DoronZeil at gmail dot com .

For general help, and a list of the MAIN functions, type "Help();". For specific help type "Help(procedure\_name);"

For a list of the supporting functions type: Help1(); For help with any of them type: Help(ProcedureName);

For a list of the functions that give examples of Discrete-time dynamical systems (some famous), type: HelpDDM();

*For help with any of them type: Help(ProcedureName);* 

For a list of the functions continuous-time dynamical systems (some famous) type: HelpCDM(); For help with any of them type: Help(ProcedureName);

```
> #14 ii
#x=0 is unstable
TimeSeries([2*x*(1-x)*(2-x)*(3-x)],[x],[-0.1],0.01,10,1);
TimeSeries([2*x*(1-x)*(2-x)*(3-x)],[x],[0.1],0.01,10,1);
#x=1 is stable
TimeSeries([2*x*(1-x)*(2-x)*(3-x)],[x],[0.9],0.01,10,1);
TimeSeries([2*x*(1-x)*(2-x)*(3-x)],[x],[1.1],0.01,10,1);
#x=2 is unstable
TimeSeries([2*x*(1-x)*(2-x)*(3-x)],[x],[1.9],0.01,10,1);
TimeSeries([2*x*(1-x)*(2-x)*(3-x)],[x],[2.1],0.01,10,1);
#x=3 is stable
TimeSeries([2*x*(1-x)*(2-x)*(3-x)],[x],[2.9],0.01,10,1);
#x=3 is stable
```

(1)

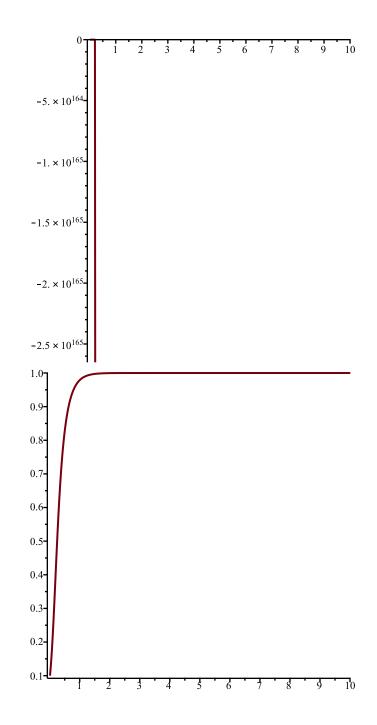

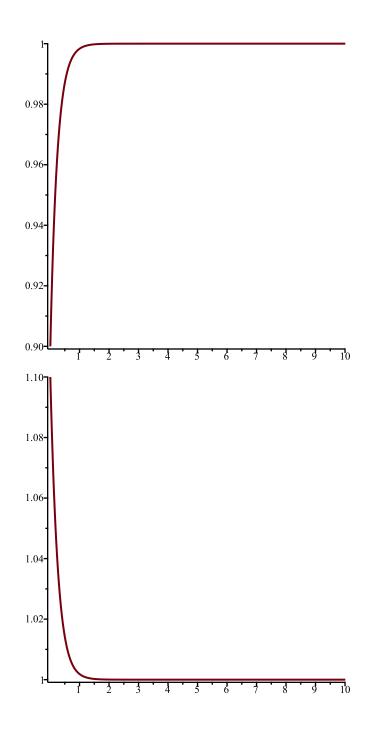

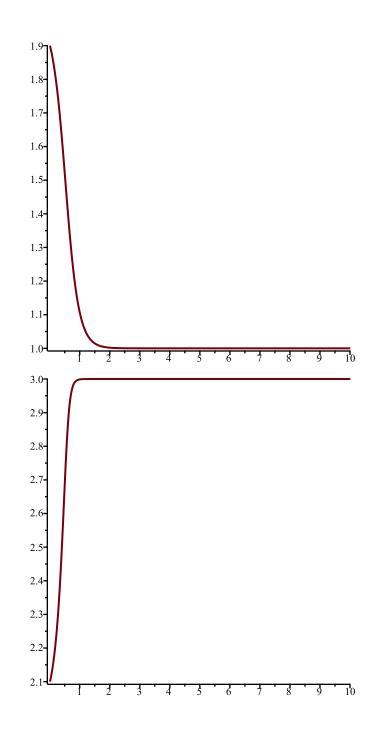

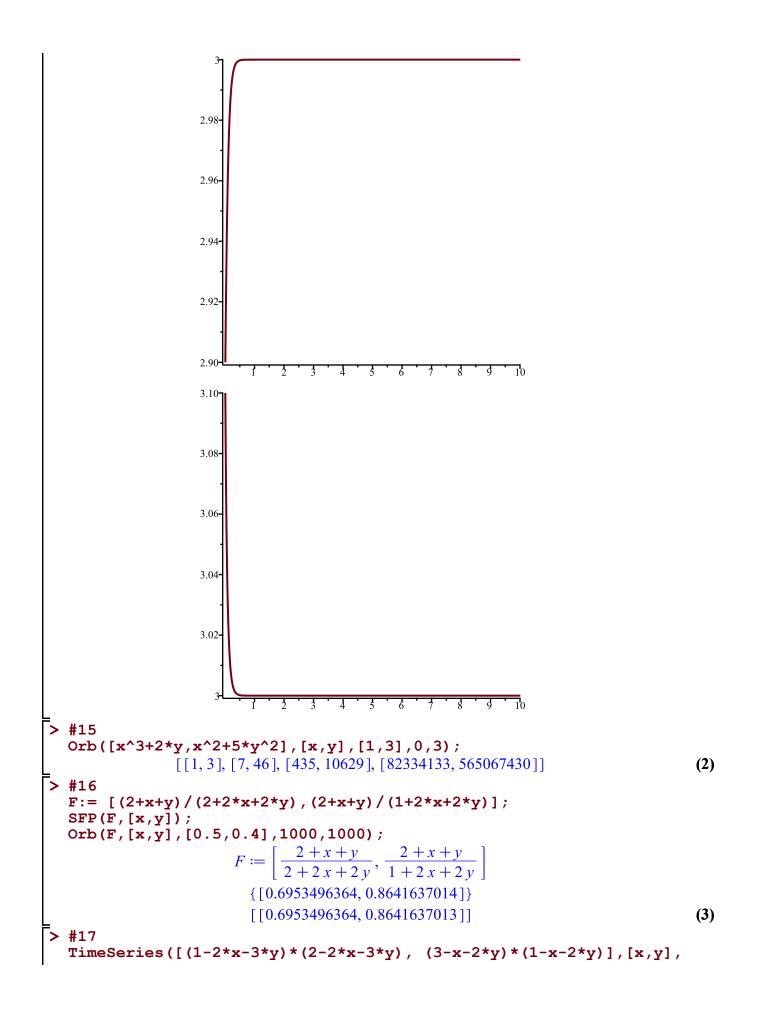

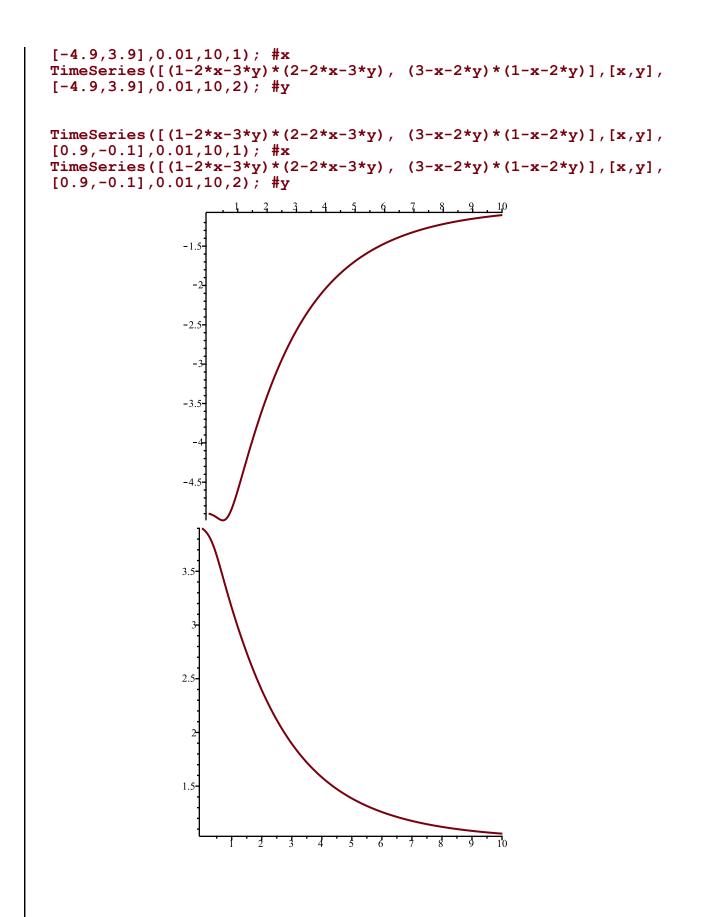

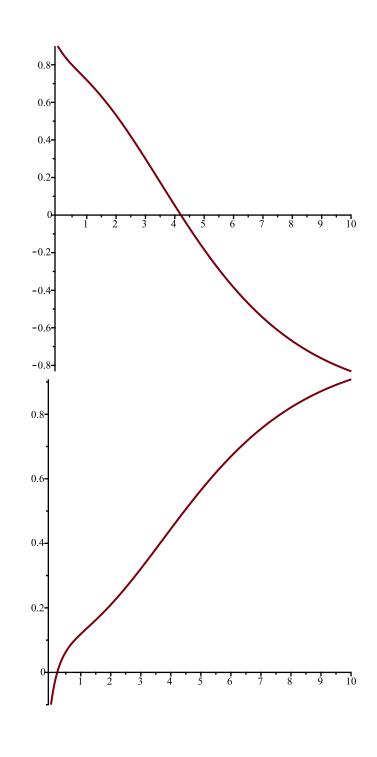

[>

| $x^{2}(t) = 2 \times (1 - 2) (1 - 2) (3 - 2) = 0 \qquad x = 0$                          |
|-----------------------------------------------------------------------------------------|
| vi) In maple                                                                            |
| ini) f(x) = 2= (1-x) (1-x) (3-x) = 12x - 18x2+6x3-4x2+6x3-24                            |
| flow= 12 - 44x + 36x2 - 8x3                                                             |
| f(0)=12 > 0 pot negative junitable                                                      |
| f'(1)= - Y Nigatin, stable                                                              |
| F/2)2 4 Not No instable                                                                 |
| f'(3)=-n Neg. Stable.                                                                   |
|                                                                                         |
| $\chi(1) = 1^{3} + 2(3) = 7$ $\chi(1) = 1^{2} + 5(3)^{2} = 46$ $\chi(6) = 1 + 2(0) = 3$ |
| $x(1) = 7^{2} + 2(46) = 435$ $y(1) = 7^{2} + 5(46)^{2} = 10029$                         |
| $x(3) = x(2)^{3} + L(y(3)) = 82337133$ $y(3) = 91(2)^{2} + 57(y(2))^{2} = 565667436$    |
|                                                                                         |
|                                                                                         |
|                                                                                         |
|                                                                                         |